## SAP ABAP table MMPUR\_PRINT\_FPLTDR\_VAL {Print Structure for Invoice (Values)}

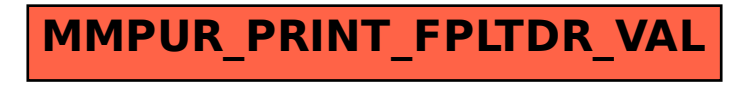